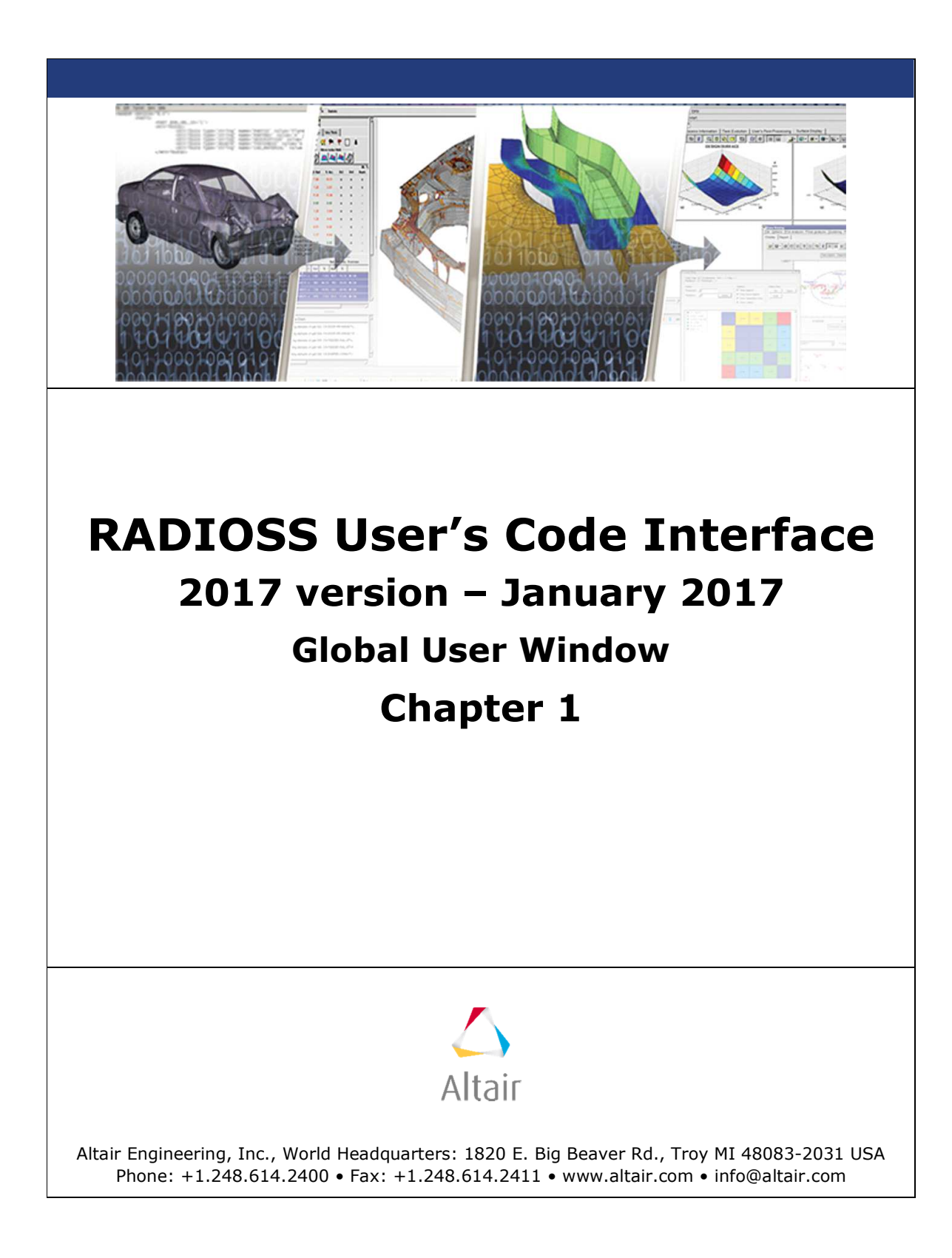

# **TABLE OF CONTENTS**

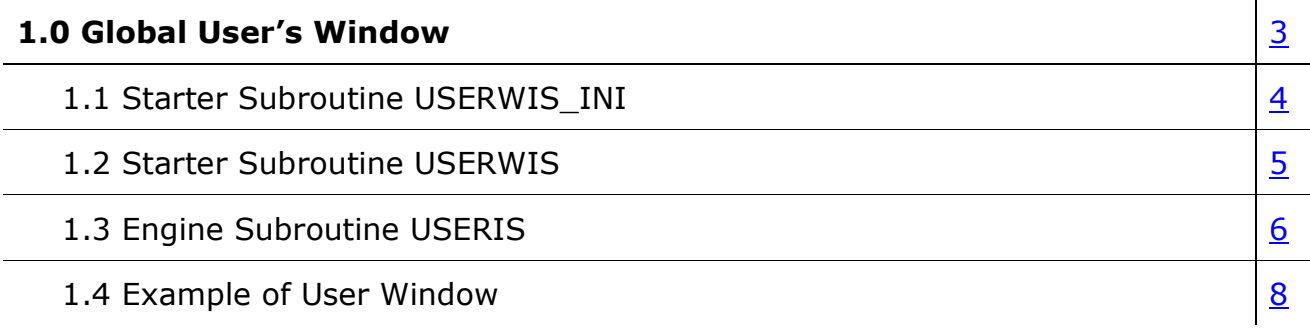

## **1.0 Global User's Window**

With RADIOSS, it is possible to define a global user window. This is the most general interface between RADIOSS and external code.

To define a user's window, two subroutines must be provided. One must be linked with RADIOSS Starter and the other with RADIOSS Engine.

- The Starter subroutine is called USERWIS and is used to read the global data and to initialize global memory.
- The Engine subroutine is called USERWI and is used to compute the forces and moments.

**Note:** All communication between RADIOSS and the subroutines takes place within the argument list.

## **1.1 Starter Subroutine USERWIS\_INI**

This subroutine reads input data and prepares the RADIOSS buffers for allocation.

The argument list of USERWIS and its individual arguments and descriptions are as follows:

C----------------------------------------------------------------------------------------- SUBROUTINE USERWIS\_INI( . IIN ,IOUT ,IUPARAM ,NUMNOD ,ITAB .  $X$  ,  $V$  ,  $VR$  ,  $MASS$  ,  $INER$  , . NUVAR ,NUVARI ) C-----------------------------------------------------------------------------------------

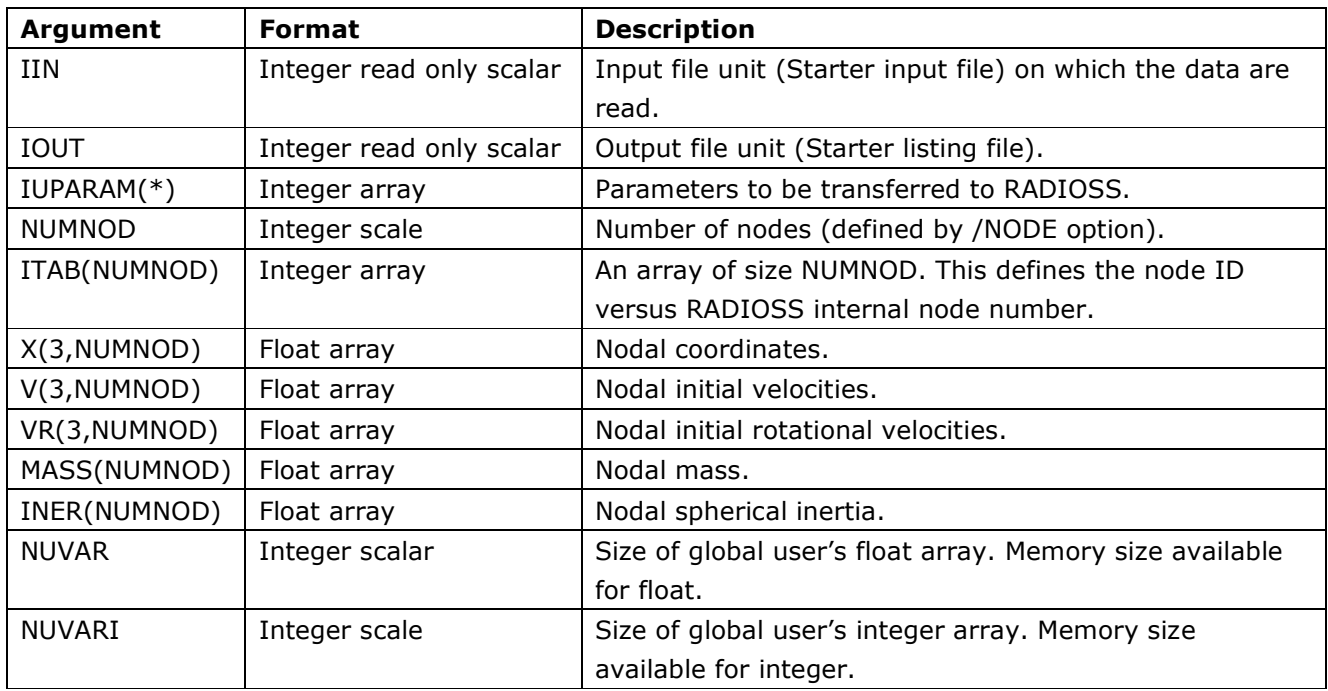

### **1.2 Starter Subroutine USERWIS**

This subroutine is reads input data. You can specify the number of cards and their format.

The argument list of USERWIS and its individual arguments and descriptions are as follows:

C----------------------------------------------------------------------------------------- SUBROUTINE USERWIS(IIN , IOUT , NUMNOD , ITAB , .  $X$  ,  $V$  ,  $VR$  , mass , iner , .<br>NUVAR ,NUVARI ,UVAR ,IUVAR ) C-----------------------------------------------------------------------------------------

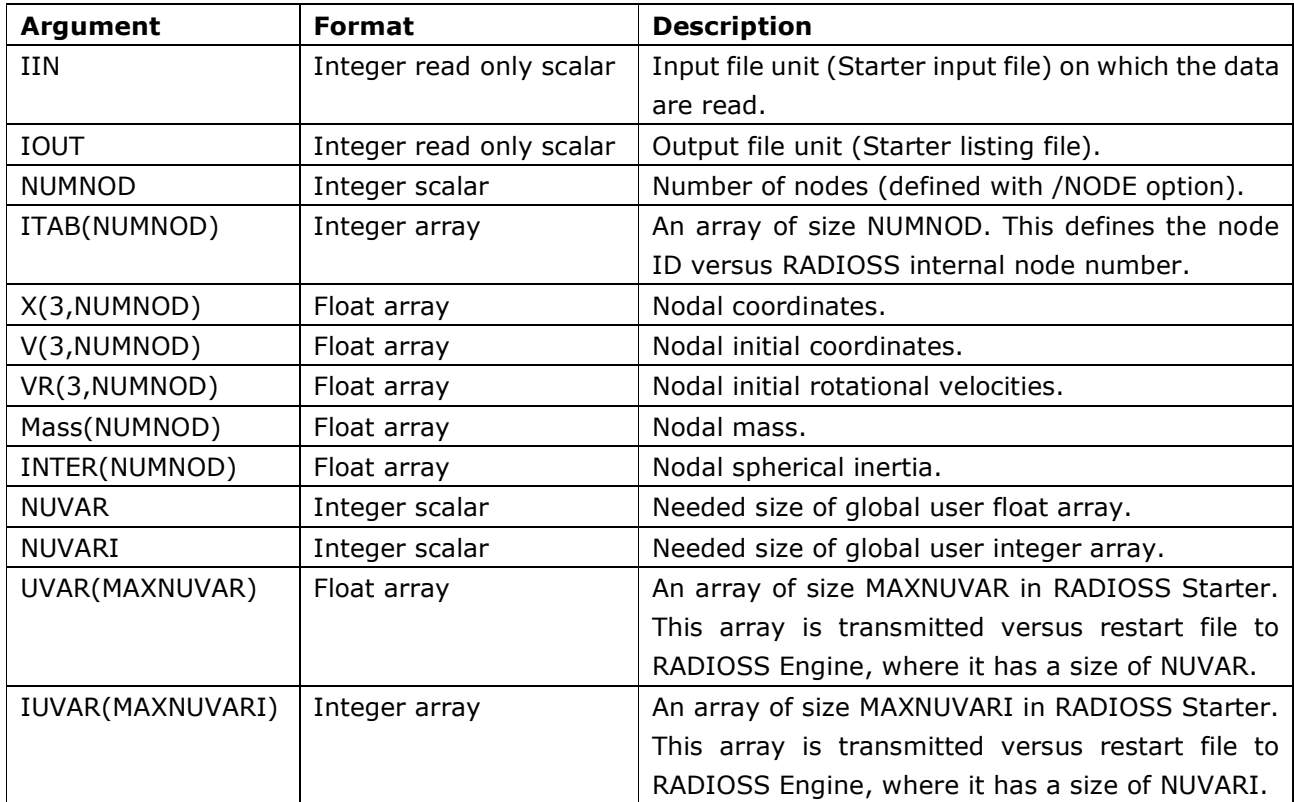

## **1.3 Engine Subroutine USERWI**

This subroutine calculates the internal forces and moments versus the velocity, old forces and moments, and specified variables and parameters.

The argument list of USERWI and its individual arguments and descriptions are as follows:

C----------------------------------------------------------------------------------------- SUBROUTINE USERWI( 1 IIN ,IOUT ,NUVAR ,NUVARI ,NUMNOD ,NCYCLE , 2 LENWA ,IUVAR ,ITAB , 3 TT ,DT1 ,DT2 ,USREINT,EXWORK , 4 UVAR , D , X , V , VR , MASS , 5 INER ,STIFN ,STIFR ,A ,AR ,WA ) C-----------------------------------------------------------------------------------------

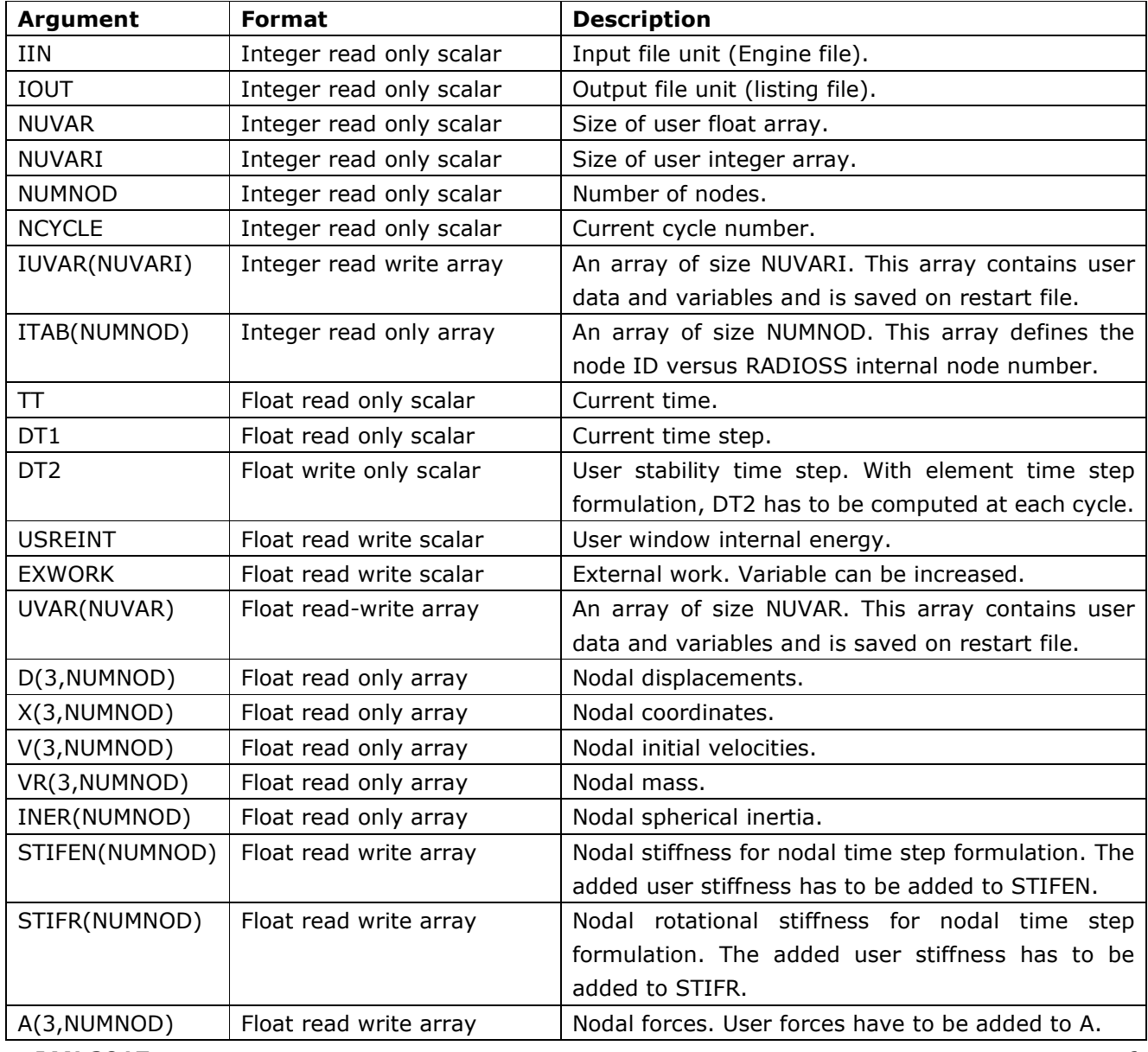

#### **RADIOSS USER'S CODE | GLOBAL USER'S WINDOW**

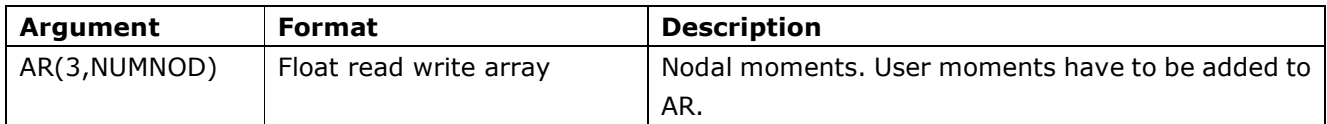

STIFN, STIFR are used by RADIOSS to compute the nodal or the element time step. DT2 is needed to compute element.

#### **1.4 Example of User Window**

```
1.4.1 User's Subroutine USERWIS_INI 
        C------------------------------------------------------------------ 
        C This subroutine initializes the global user's window 
        C------------------------------------------------------------------ 
              SUBROUTINE USERWIS_INI( 
              . IIN ,IOUT ,IUPARAM ,NUMNOD ,ITAB , 
                      X , V , VR , MASS , INER ,
                       . NUVAR ,NUVARI ) 
        C----------------------------------------------- 
        C Implicit Types
        C----------------------------------------------- 
               IMPLICIT NONE 
        C----------------------------------------------- 
        C The user's data can be stored in UVAR for floating points and 
        C IUVAR for integers 
        C----------------------------------------------- 
        C D u m m y A r g u m e n t s 
        C----------------------------------------------- 
              INTEGER, INTENT (IN) :: IIN ,IOUT ,NUMNOD 
              INTEGER, INTENT (IN) :: ITAB(NUMNOD) 
              INTEGER, INTENT (OUT) :: NUVAR ,NUVARI 
              INTEGER, INTENT (OUT) :: IUPARAM(100) 
              DOUBLE PRECISION , INTENT (IN) :: 
             . X(3, NUMNOD), V(3, NUMNOD), VR(3, NUMNOD), MASS(NUMNOD),
              . INER(NUMNOD) 
        C 
             RETURN 
              END
```
#### 1.4.2 Starter User's Subroutine USERWIS

```
C--------------------------------------------------------------------- 
C This subroutine initializes the global user's window 
C--------------------------------------------------------------------- 
    SUBROUTINE USERWIS( 
                    . IIN , IOUT , NUMNOD , ITAB
    . \hbox{X} , \hbox{V} , \hbox{VR} , \hbox{MASS} , \hbox{INER}NUVAR ,NUVARI ,UVAR ,IUVAR )
C----------------------------------------------- 
C Implicit Types
```
C----------------------------------------------- IMPLICIT NONE C----------------------------------------------- C The user's data can be stored in UVAR for floating points and C IUVAR for integers C----------------------------------------------- C D u m m y A r g u m e n t s C----------------------------------------------- C----------+---------+---+---+---------------------------------------- C VAR | SIZE |TYP| RW| DEFINITION C----------+---------+---+---+---------------------------------------- C IIN  $| 1 | I | R |$  INPUT FILE UNIT (D00 file) C IOUT  $\vert$  1  $\vert$  I  $\vert$  R  $\vert$  OUTPUT FILE UNIT (L00 file) C NUVAR | 1 | I | R | SIZE OF USER REAL ARRAY C NUVARI | 1 | I | R | SIZE OF USER INTEGER ARRAY C NUMNOD | 1 | I | R | NUMBER OF NODES C----------+---------+---+---+---------------------------------------- C IUVAR | NUVARI | I | W | USER INTEGER ARRAY C----------+---------+---+---+---------------------------------------- C UVAR | NUVAR | F | W | USER D PRECISION ARRAY C----------+---------+---+---+---------------------------------------- C ITAB | NUMNOD | I | R | USER NODE ID C----------+---------+---+---+----------------------------------------  $CX$  | 3, NUMNOD | F | R | X, Y, Z COORDINATES C V |3,NUMNOD | F | R | X,Y,Z VELOCITIES C VR |3,NUMNOD | F | R | XX,YY,ZZ ROTATIONAL VELOCITIES C----------+---------+---+---+---------------------------------------- C MASS | NUMNOD | F |R/W| NODAL MASS C INER | NUMNOD | F |R/W| NODAL SHERICAL INERTIA C----------+---------+---+---+----------------------------------------  $\Gamma$ C This subroutine initializes the global user's window C and fills up the user variable buffers : C UVAR for floating points and C IUVAR for integers C----------------------------------------------- C D u m m y A r g u m e n t s C----------------------------------------------- INTEGER, INTENT (IN) :: IIN ,IOUT ,NUMNOD, NUVAR ,NUVARI INTEGER, INTENT (IN) :: ITAB(NUMNOD) DOUBLE PRECISION , INTENT (IN) :: . X(3,NUMNOD) ,V(3,NUMNOD),VR(3,NUMNOD),MASS(NUMNOD),INER(NUMNOD)

```
 INTEGER , DIMENSION(NUVARI) ,INTENT(OUT) :: IUVAR 
            DOUBLE PRECISION , DIMENSION(NUVAR) ,INTENT(OUT) :: UVAR 
      \mathcal{C} RETURN 
           END 
1.4.3 Engine User's Subroutine USERWI 
         C------------------------------------------------------------------ 
         C Global user window subroutine 
         C------------------------------------------------------------------ 
             SUBROUTINE USERWI( 
             1 IIN ,IOUT ,NUVAR ,NUVARI ,NUMNOD ,NCYCLE , 
             2 LENWA ,IUVAR ,ITAB , 
             3 TT ,DT1 ,DT2 ,USREINT,EXWORK , 
             4 UVAR ,D ,X ,V ,VR ,MASS , 
            5 INER , STIFN , STIFR , A , AR , WA )
         C 
         C----------------------------------------------- 
         C Implicit Types
         C----------------------------------------------- 
         C#include "implicit_f.inc" 
         C---------------------------------------------------------- 
         C D u m m y A r g u m e n t s a n d F u n c t i o n 
         C---------------------------------------------------------- 
              INTEGER 
             1 IIN ,IOUT ,NUVAR ,NUVARI,NUMNOD,NCYCLE ,LENWA, 
             2 IUVAR(NUVARI) ,ITAB(NUMNOD) 
             DOUBLE PRECISION 
             1 TT ,DT1 ,DT2 ,USREINT,EXWORK , 
             2 UVAR(NUVAR) ,D(3,NUMNOD) ,X(3,NUMNOD) ,V(3,NUMNOD) , 
             3 VR(3,NUMNOD) ,A(3,NUMNOD) ,AR(3,NUMNOD) ,MASS(NUMNOD) , 
             4 INER(NUMNOD) ,STIFN(NUMNOD) ,STIFR(NUMNOD),WA(LENWA) 
         C================================================================= 
         \mathcal{C}C EXAMPLE : 
         \mathcal{C}C================================================================= 
         C----------------------------------------------- 
         C L o c a l V a r i a b l e s 
         C----------------------------------------------- 
         C------------------------------- 
             RETURN
```
END